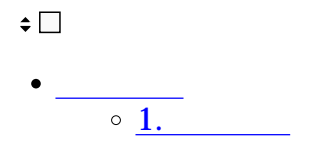

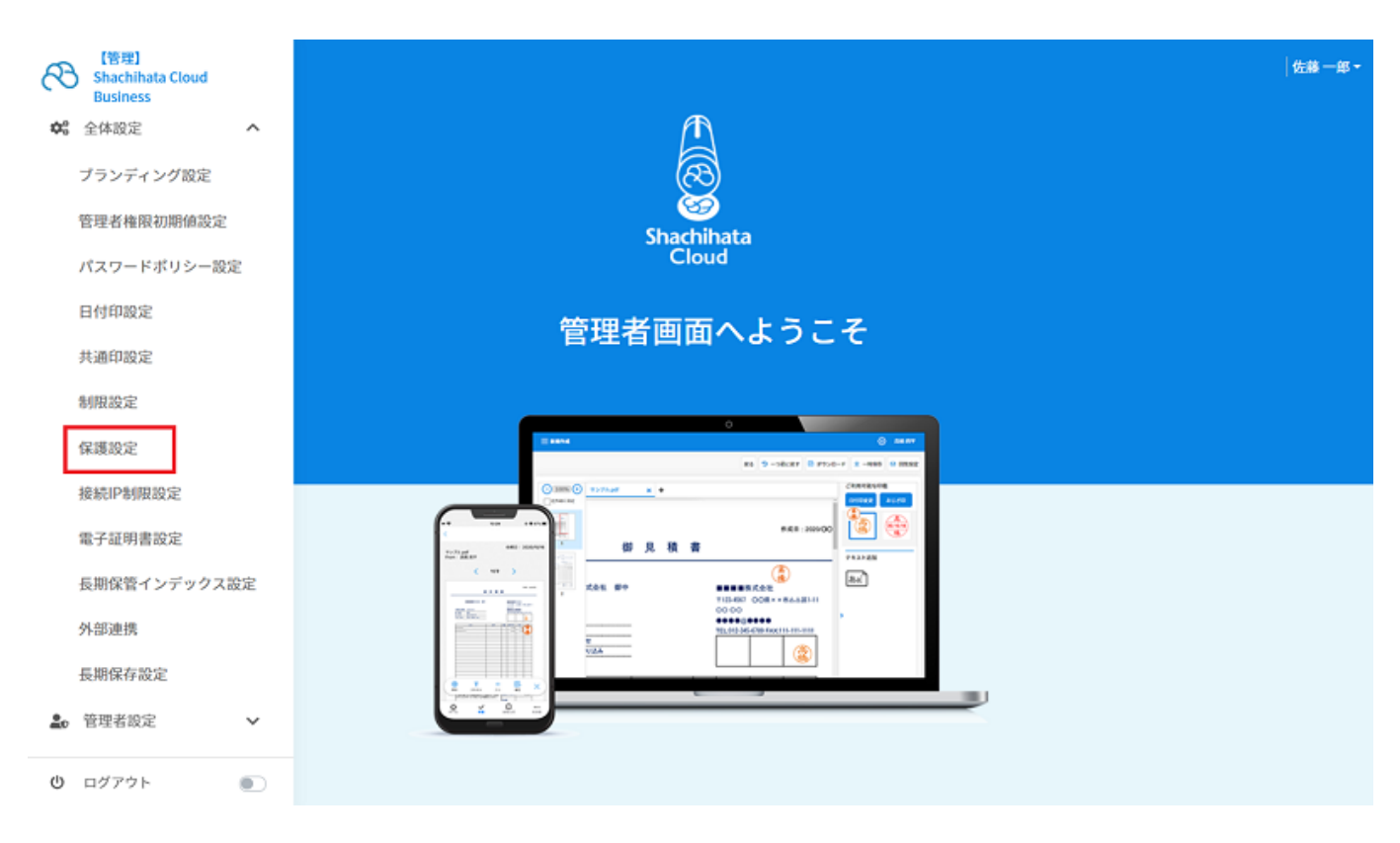

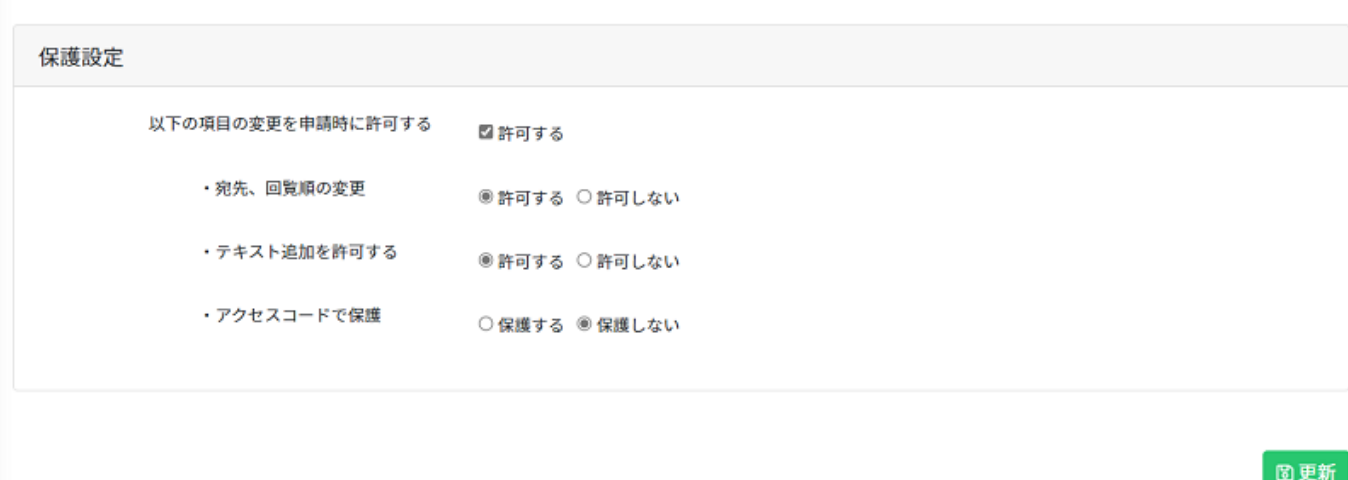

 $[$   $]$ 

保護設定

## |佐藤一郎·

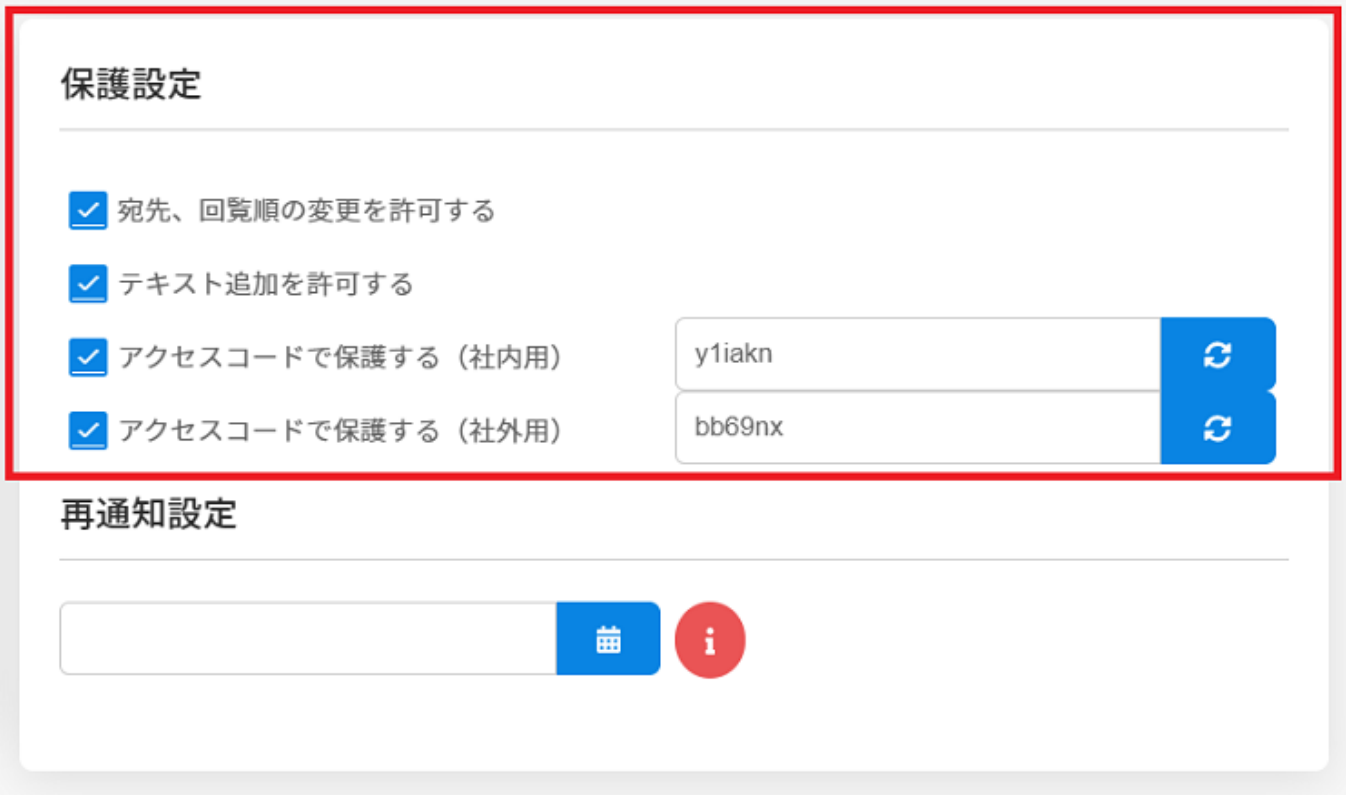